Datei:dateiauswahl bv.png

## Datei:dateiauswahl bv.png

- **[Datei](#page-0-0)**
- [Dateiversionen](#page-0-1)
- **[Dateiverwendung](#page-1-0)**

<span id="page-0-0"></span>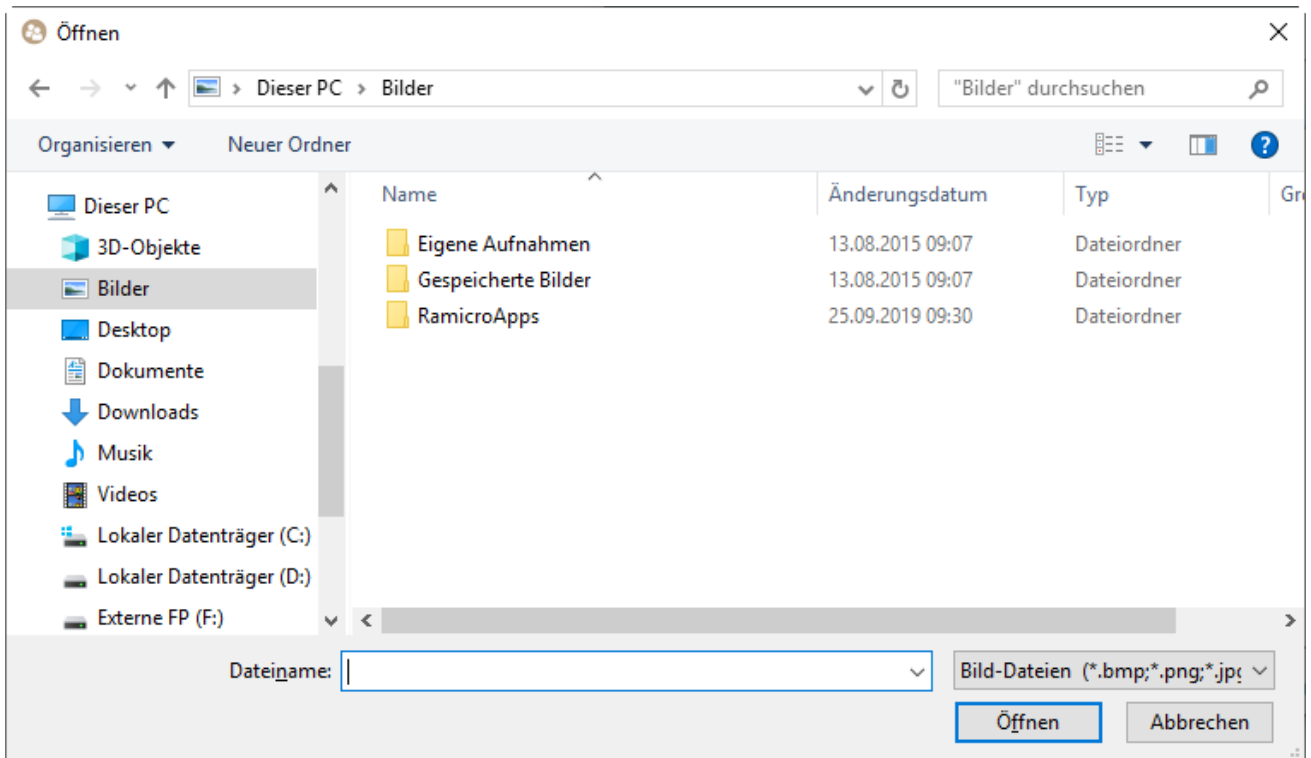

Es ist keine höhere Auflösung vorhanden.

[dateiauswahl\\_bv.png](https://onlinehilfen.ra-micro.de/images/0/05/dateiauswahl_bv.png) (760 × 444 Pixel, Dateigröße: 32 KB, MIME-Typ: image/png)

## <span id="page-0-1"></span>Dateiversionen

Klicke auf einen Zeitpunkt, um diese Version zu laden.

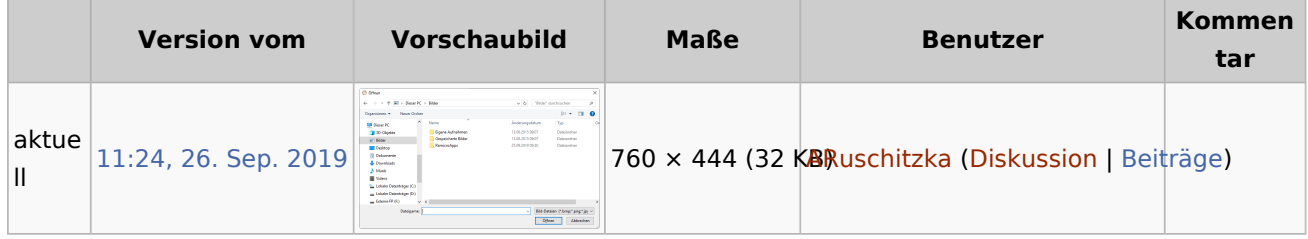

■ Du kannst diese Datei nicht überschreiben.

Datei:dateiauswahl bv.png

## <span id="page-1-0"></span>Dateiverwendung

Die folgende Seite verwendet diese Datei:

[Fotoauswahl \(Benutzerverwaltung\)](https://onlinehilfen.ra-micro.de/index.php/Fotoauswahl_(Benutzerverwaltung))